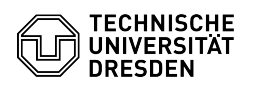

## Login auf dem Terminalserver

03.07.2024 11:39:59

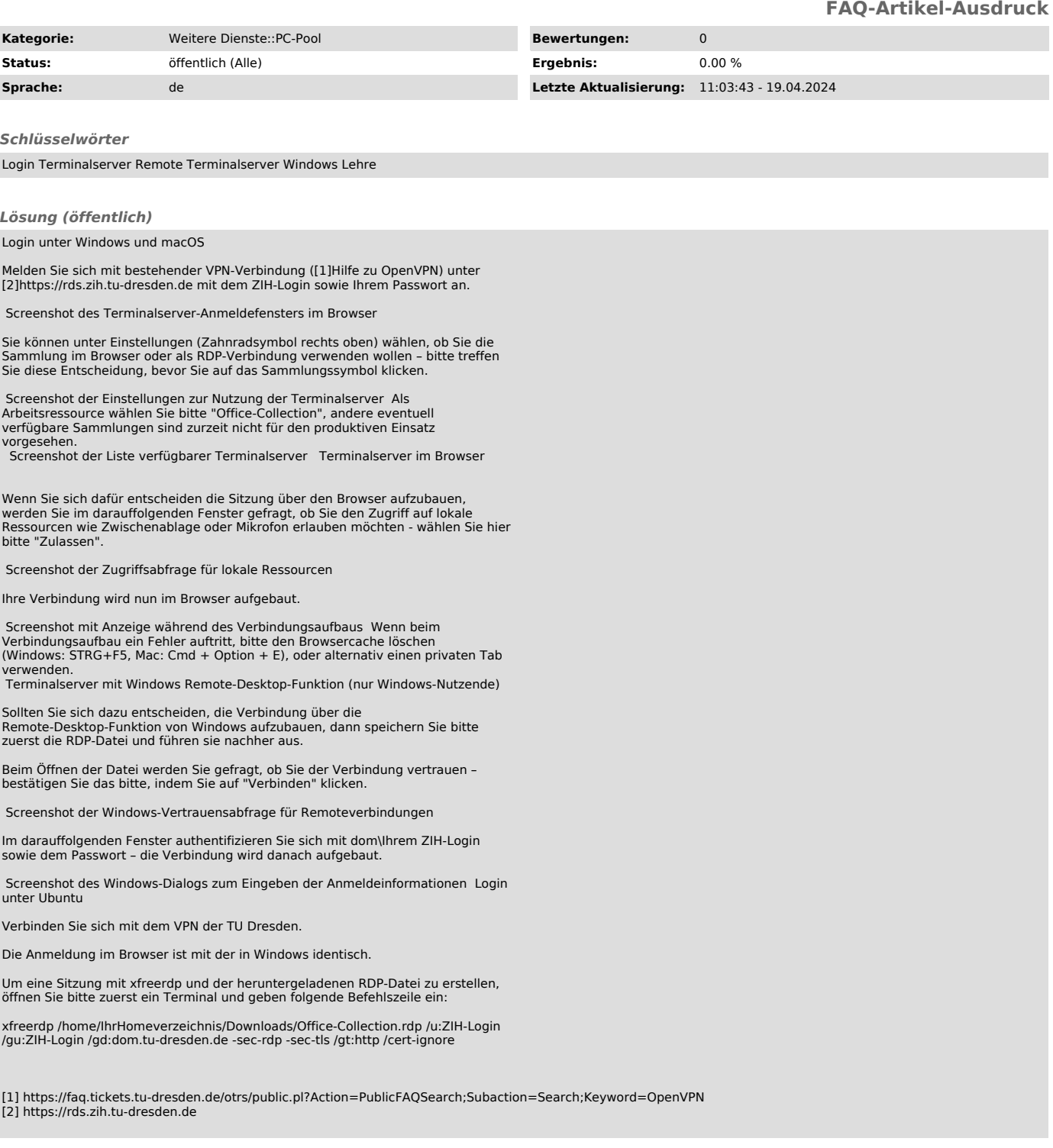